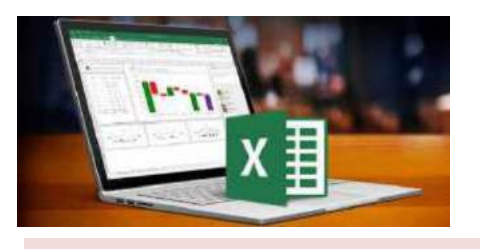

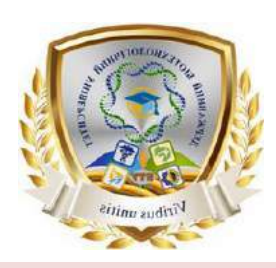

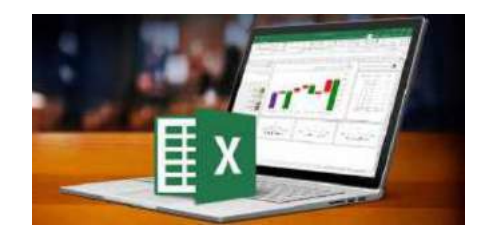

# **Excel поглиблений**

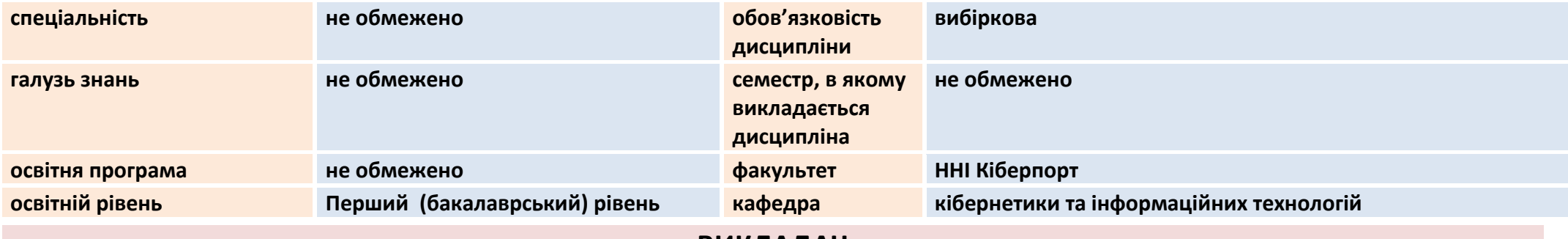

### **ВИКЛАДАЧ**

### **Дьоміна Вікторія Михайлівна**

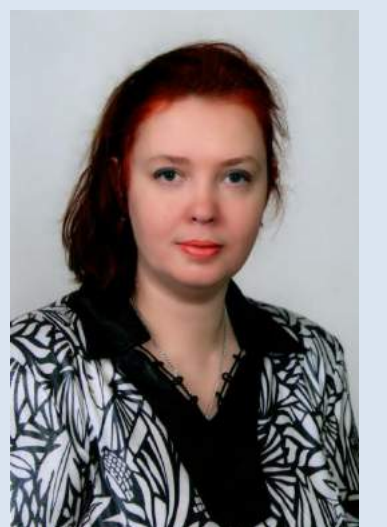

**Вища освіта – спеціальність прикладна математика Науковий ступень - кандидат технічних наук 15.13.06 «Автоматизовані системи управління та прогресивні інформаційні технології» (122 – Комп'ютерні науки та інформаційні технології) Вчене звання - доцент кафедри інформаційних технологій Досвід роботи – більше 25 років Показники професійної активності з тематики курсу:** 

- публікаціЇ наукового і науково-методичного характеру біля 100; з них
- наукових статей 20;
- навчальних посібників –3.

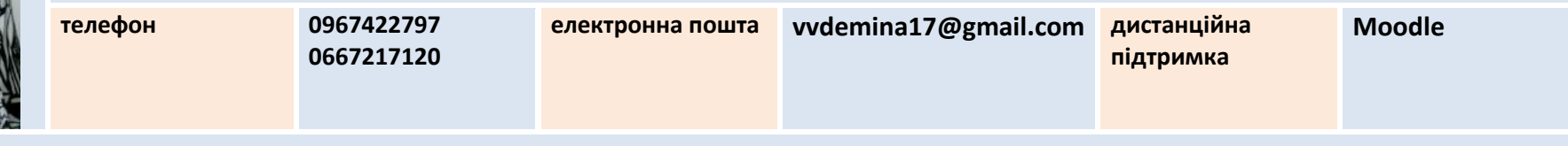

# **ЗАГАЛЬНА ІНФОРМАЦІЯ ПРО ОСВІТНЮ КОМПОНЕНТУ (ДИСЦИПЛІНУ)**

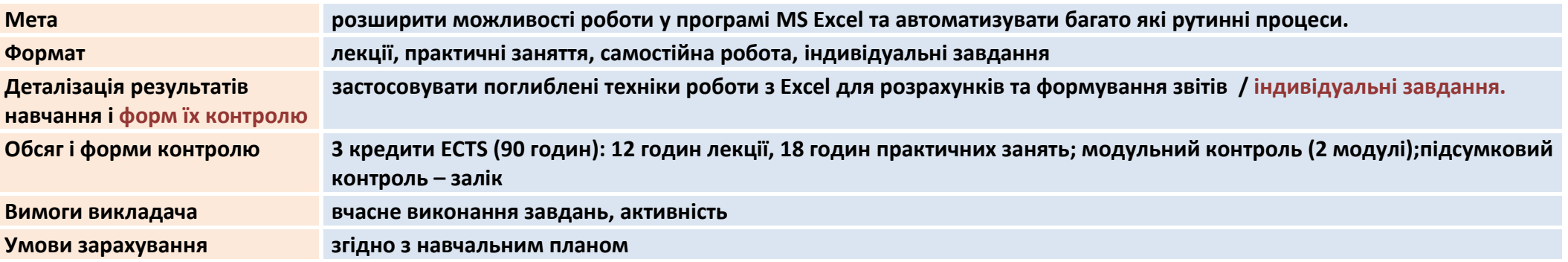

# **ВІДПОВІДНІСТЬ СТАНДАРТУ ОСВІТИ І ОСВІТНІЙ ПРОГРАМІ**

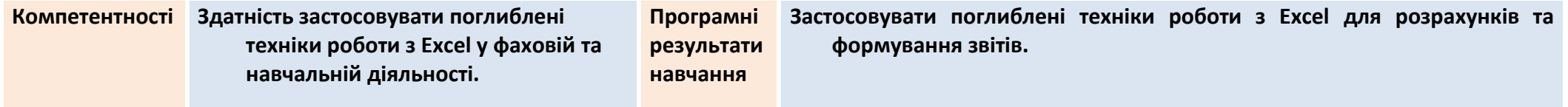

# **СТРУКТУРА ОСВІТНЬОЇ КОМПОНЕНТИ (ДИСЦИПЛІНИ)**

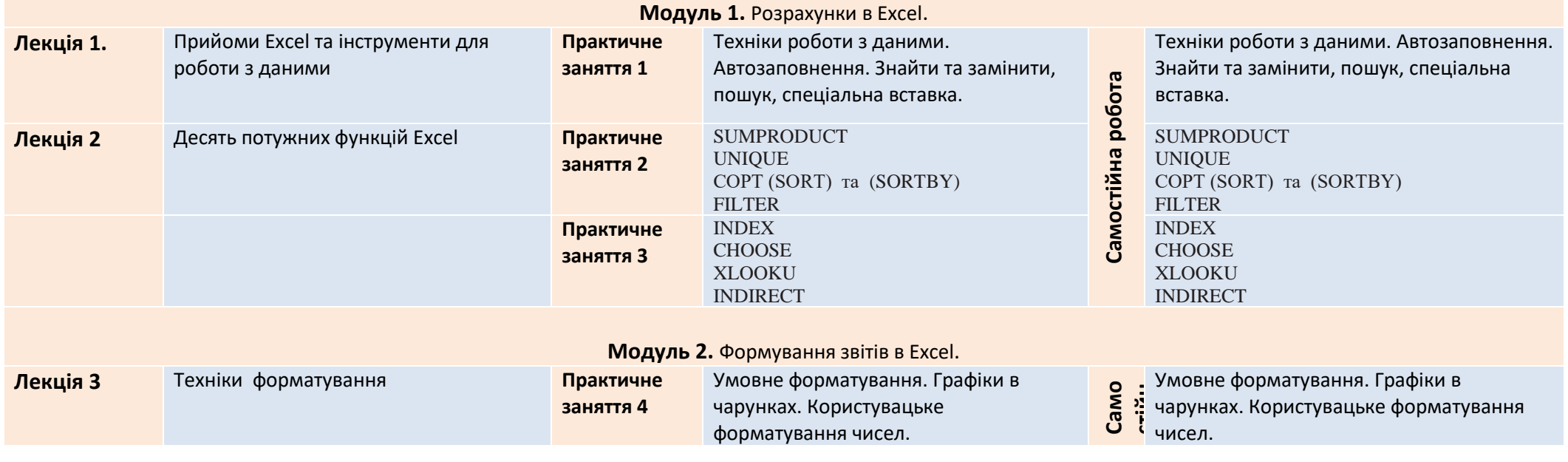

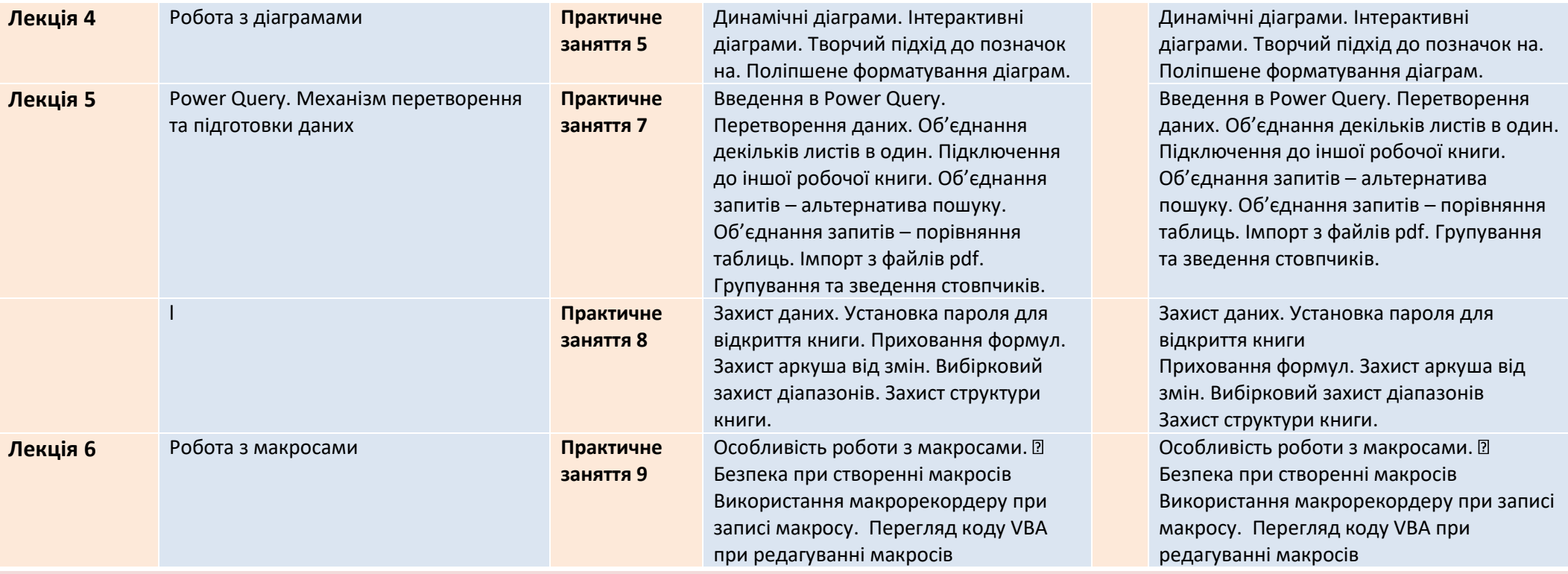

### **ОСНОВНА ЛІТЕРАТУРА ТА МЕТОДИЧНІ МАТЕРІАЛИ**

**Методичне забезпечення**

Методичне

забезпечення

**1. Advanced Excel Formulas. URL:**

**https://corporatefinanceinstitute.com/resources/excel/advancedexcel-formulas-must-know/**

**2. 10 Advanced Excel Skills You Need to Succeed Today. URL: https://bootcamp.cvn.columbia.edu/blog/advanced-excel-skills/**

**3. Початок роботи з надбудовою Power Map. URL: https://support.microsoft.com/uk-ua/office**

**4. Murray A. Advanced Excel Success: A Practical Guide to Mastering Excel. Apress. 2020. 388 p.**

**5. Advanced Excel. Full Course 2022. URL:** https://www.youtube.com/watch?v=RkQl2wVpQAo**.** 

**6. Вовкодав, О. В., Ліп'яніна Х. В. Сучасні інформаційні Плескач В. Л., Затонацька Т. Г. Інформаційні системи і технології на підприємствах : підручник. К. : Знання, 2021. 718 c.**

**7. Черепанська І. Ю., Сазонов А. Ю. Сучасні інформаційні технології та системний аналіз у наукових дослідженнях. Київ: КПІ ім. Ігоря Сікорського, 2021. 269 с.**

**1. Excel поглиблений / Cyberport; Дьоміна В. М. URL: https://drive.google.com/drive/folders/1K8LOsdkXNoPwLfjXZVfo3sqfNqLskZA**

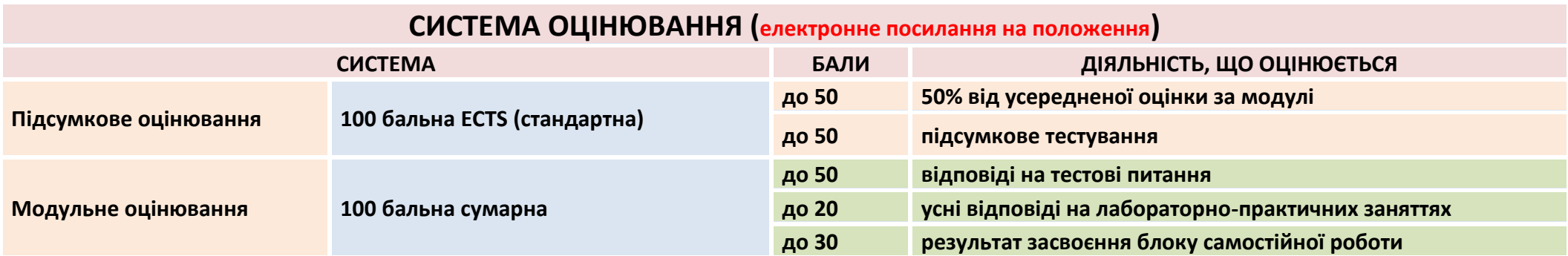

### **НОРМИ АКАДЕМІЧНОЇ ЕТИКИ ТА ДОБРОЧЕСНОСТІ**

**Всі учасники освітнього процесу (в тому числі здобувачі освіти) повинні дотримуватися кодексу академічної доброчесності та вимог, які прописані у положенні «Про академічну доброчесність учасників освітнього процесу ДБТУ»: виявляти дисциплінованість, вихованість, поважати гідність один одного, проявляти доброзичливість, чесність, відповідальність.**